## **DAFTAR ISI**

Halaman

<span id="page-0-0"></span>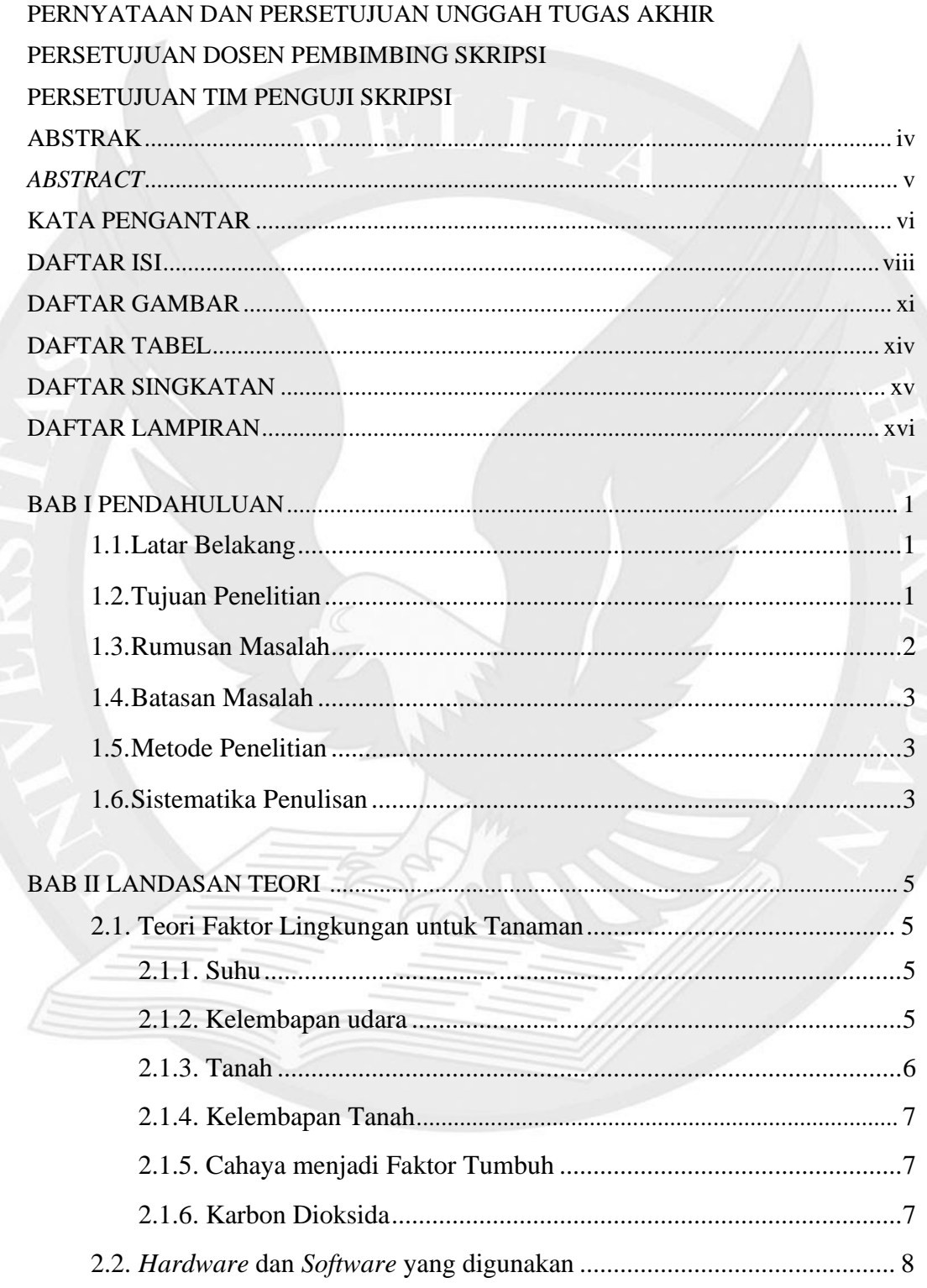

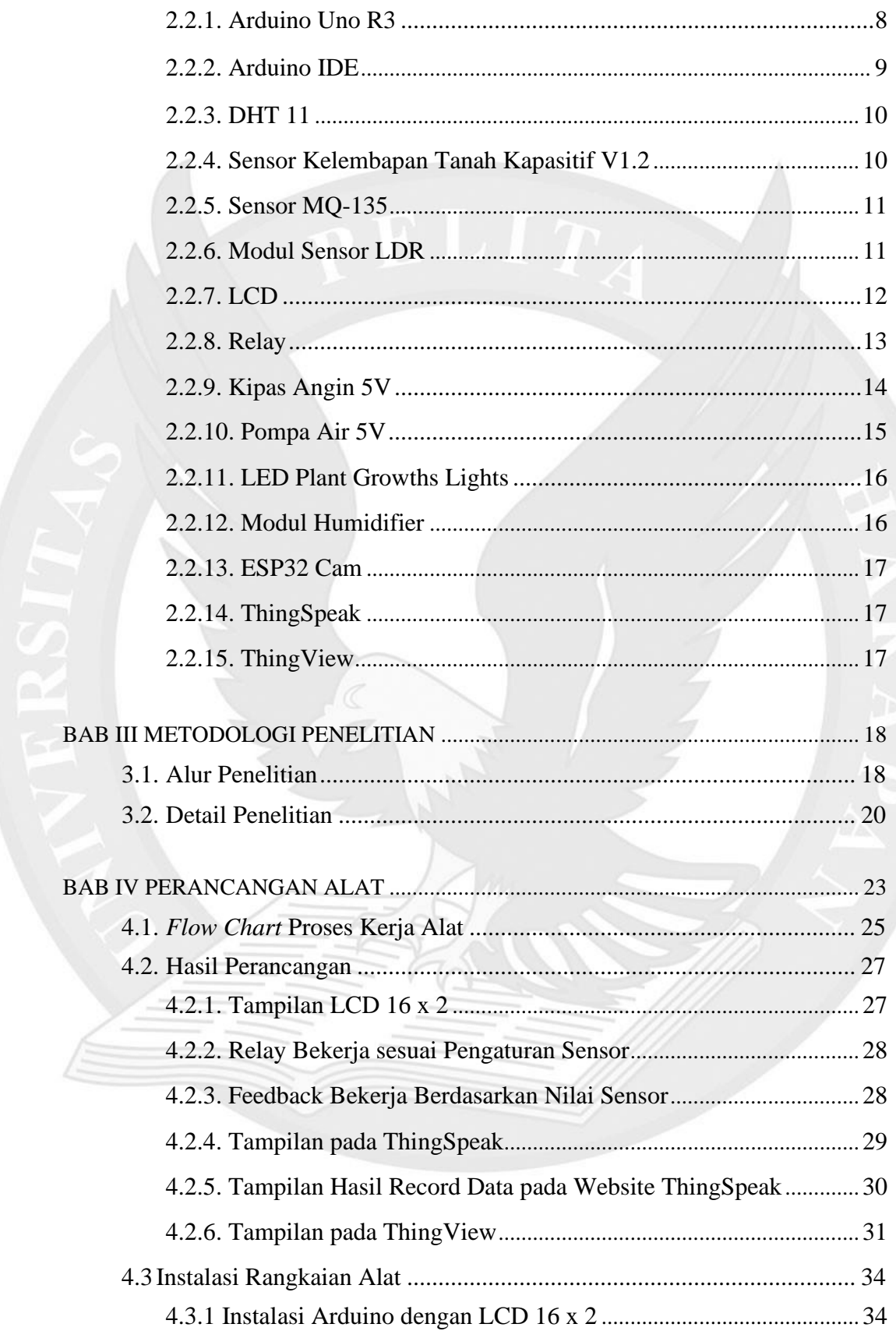

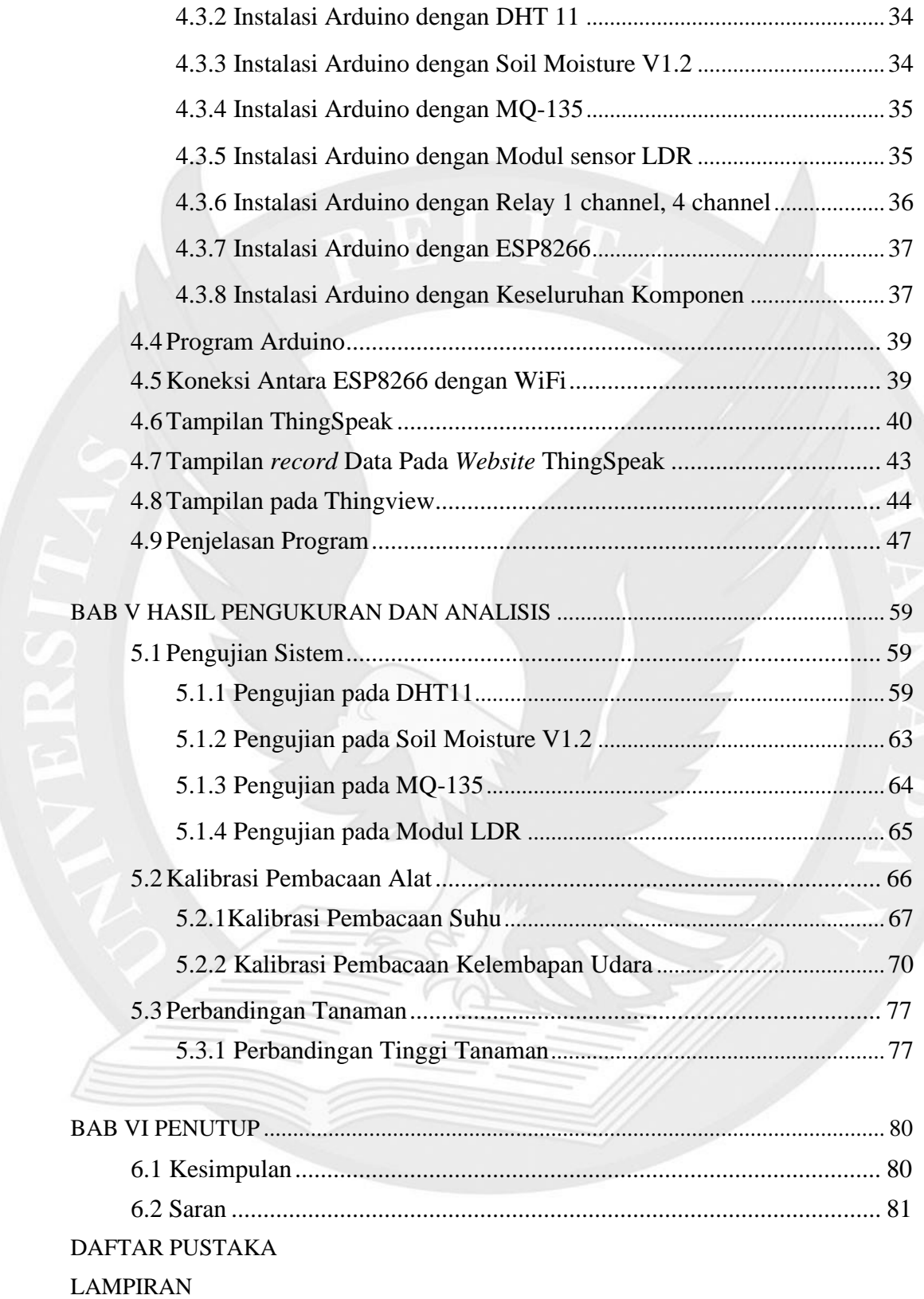

## **DAFTAR GAMBAR**

Halaman

<span id="page-3-0"></span>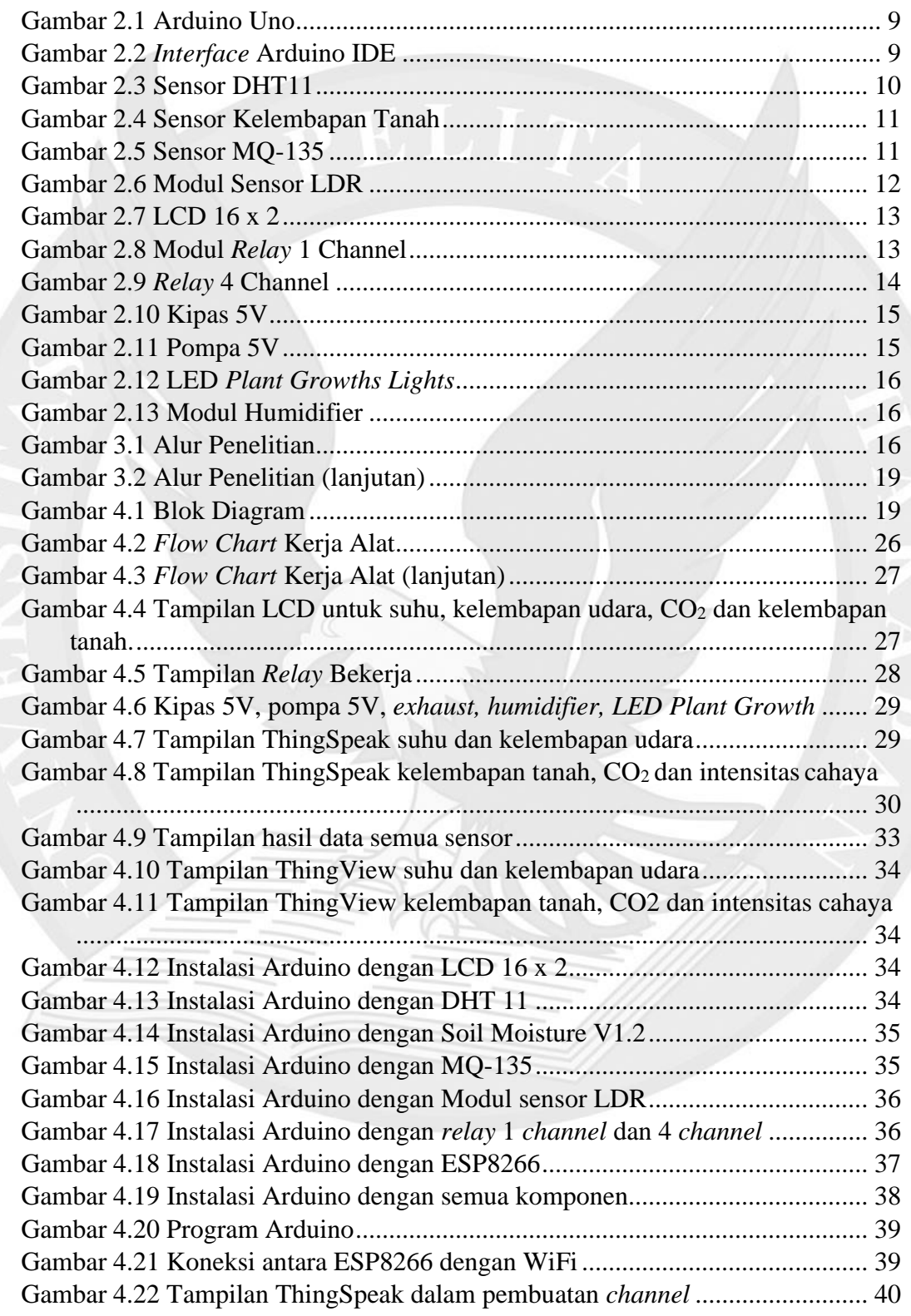

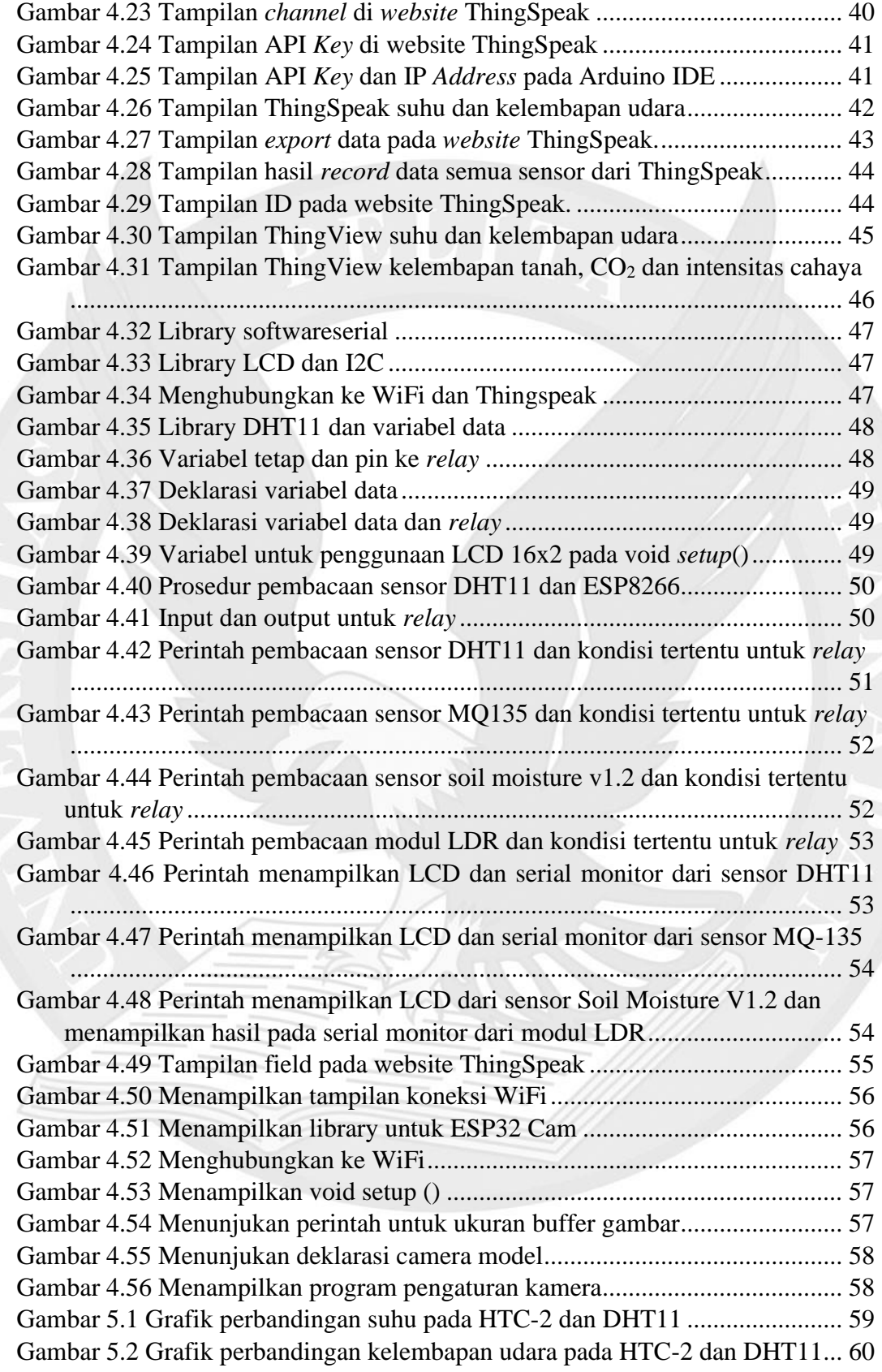

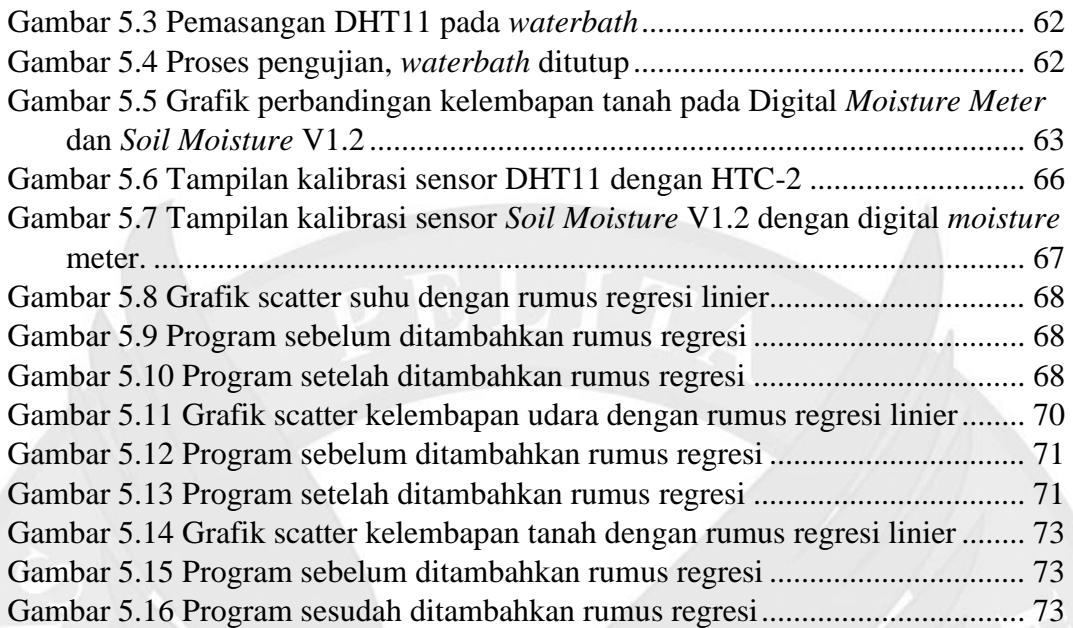

## **DAFTAR TABEL**

Halaman

<span id="page-6-0"></span>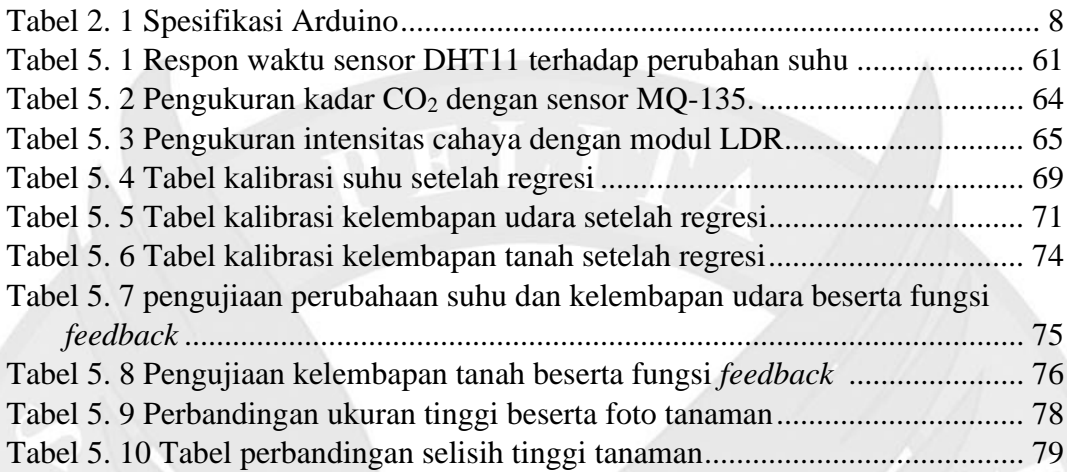